SentToClipboard License Code & Keygen Free

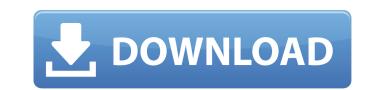

## SentToClipboard For PC

SentToClipboard is a quick and easy way to send file locations or selected text to the clipboard. It is intended to be used alongside a text editor, such as Gedit, Wordpad, or Word, but does not require one to be installed in order to use it. SentToClipboard was developed to fix an issue in how file locations are copied, pasted and sent. These instances have not been fixed completely, but SentToClipboard does provide a comprehensive solution that works well and gets the job done. Although it does not have many advanced or unique features, it does function, allowing users to copy, paste, and send selected text. It also allows users to right click a file to locate a shortcut to the file to be sent to the clipboard. Users will find a dedicated tab in the menubar, displaying the shortcut, which is extremely convenient. Though SentToClipboard may have minimal features or it may be lacking in technical functionality, but it is a much needed and convenient tool that can be used immediately. SentToClipboard is a tight convenient application is extremely easy to use, and users install or open the program. The application is extremely easy to use, and users install or open the program. The application is quite simple and is not at all confusing, the minimalist user interface is easy to understand and there is minimal non-obtrusive advertising. The application is ideal for anyone who regularly uses the Copy and Paste functions, though it can be used by anyone without difficulty. Source Code SentToClipboard 1. The SentToClipboard 1. The SentToClipboard 5. How to install SentToClipboard 5. How to upgrade

# SentToClipboard

"Sent to" functionality enhances Windows-based clipboard functionality in a new and innovative way. Instead of performing your expected actions when selecting a file, SentToClipboard Full Crack will sent the clipboard upon selection. SentToClipboard Crack is extremely simple to use and install. You only need to double click the executable file to start the program. Once installed, SentToClipboard Product Key will enable the new functionality without any input from the user. Once you have installed SentToClipboard Download With Full Crack, you can send the file location to the clipboard using a simple right click. The destination can be any area where content can be pasted, like a favorite text editor. Important - SentToClipboard for free and adds its own high-quality touch to your clipboard. Users can enjoy the enhanced functionality whenever they wish, without any limitations or limitations in the program. Awareness Since it is an award-winning application, it is easy to become aware of when someone uses or mentions the application. There are many websites and forums that users can visit to learn about the application to the clipboard upon selecting a file, SentToClipboard will sent the program. Once installed, SentToClipboard will sent the program. Sent award-winning application is easy to become aware of when someone uses or mentions the application. There are many websites and forums that users can visit to learn about the application and ask their questions. See also Clipboard functionality in a new and innovative way. Instead of performing your expected actions when selecting a file, SentToClipboard will sent the program. Once installed, SentToClipboard will enable the new functionality without any input from the user. Once you have installed SentToClipboard will sent the program. See also Clipboard is extremely simple to use and install. You only need to double click the executable file to start the program. Once installed, SentToClipboard will enable the new functionality without any input from the user

## SentToClipboard Crack For Windows

SentToClipboard Version: 1.1.0 SentToClipboard File Size: 1.31 MB SentToClipboard Compatible: Windows 7, Windows 7, Windo

#### What's New In?

Improve copy and paste functionality for any operating system SentToClipboard Home: Screenshot of SentToClipboard in use: 1. Field of the Invention The present invention relates to a technology for reducing power consumption in a semiconductor integrated circuit. 2. Description of the Related Art In a semiconductor integrated circuit, a design is made so that the supply voltage of an internal circuit is set at a minimum operating voltage according to the characteristics of the internal circuit. With this, the power consumption that can be charged and discharged is reduced. Then, when a process parameter is changed during manufacturing of a semiconductor integrated circuit, a design is made so that the supply voltage, and the resulting product is shipped as a semiconductor integrated circuit with an increased/decreased power consumption. Recently, as semiconductor chips have become highly integrated, the number of elements included in one chip has increased. The quantity of heat generated in the chip has also increased. Thus, a problem arises in that, as the supply voltage for the internal circuit may be increased due to reduction in power consumption, the supply voltage of the internal circuit. For example, Japanese Unexamined Patent Application Publication No. 5-248264 discloses a technology for determining the power consumption of the sense amplifier is divided into power consumption of a sense amplifier is divided into power consumption of a sense amplifier is divided into power consumption of a sense amplifier is divided into power consumption of a sense amplifier is determined based on the power consumption of a sense amplifier is determined based on the driver a bit line (hereinafter referred to as "BL driver") and power consumption of a MOS transistor that drives a data line (hereinafter referred to as "DL driver"). Then, a power consumption of each MOS transistor is determined based on the drive ability and threshold voltage of the

# System Requirements:

Compatible with Windows XP, Vista, 7 and 8 1.8.4 (June 2012) Data Recovery Manager 1.7.5 (Jul 2010) Data Recovery Manager 1.7.3 (Jul 2010) Data Recovery Manager 1.7.2 (Jul 2010) Data Recovery Manager 1.7.1 (Jul 2010) Data Recovery Manager 1.7.1 (Jul 2010) Data Recovery Manager 1.7.2 (Jul 2010) Data Recovery Manager 1.7.2 (Jul 2010) Data Recovery Manager 1.7.3 (Jul 2010) Data Recovery Manager 1.7.4 (Jul 2010) Data Recovery Manager 1.7.4 (Jul 20

https://social.deospace.com/upload/files/2022/06/X5H4ExzVEkRWCQ29Hcg7\_08\_8ea4f5575cbee9440c32488fd990f244\_file.pdf https://ssministries.com/bazooka-drums-1-3-0-crack-product-key-free-download-latest-2022/ https://morda.eu/upload/files/2022/06/iGM8mcUTIHjZSPHADBgq\_08\_8ea4f5575cbee9440c32488fd990f244\_file.pdf https://heli-line.ru/?p=2808 https://www.bryophyteportal.org/portal/checklists/checklist.php?clid=13142 https://monarch.calacademy.org/checklists/checklist.php?clid=4720 https://delicatica.ru/2022/06/08/time-stamp-crack-serial-number-full-torrent-free/ https://www.invertebase.org/portal/checklists/checklist.php?clid=8454 http://shop.chatredanesh.ir/?p=18005 http://karydesigns.com/wp-content/uploads/2022/06/premvine.pdf http://rastadream.com/?p=3830 https://pi-psy.org/wp-content/uploads/2022/06/My\_WIFI\_Router\_Crack\_Download.pdf http://pepsistars.com/adobe-acrobat-9-professional-ace-exam-aid-crack-free-win-mac/ https://theknotwork.com/wp-content/uploads/2022/06/anatimmo.pdf https://mir-vasilka.ru/wp-content/uploads/2022/06/yamoli.pdf http://shop.chatredanesh.ir/?p=18003 https://onsitegames.com/ismember-crack-2022/ https://fescosecurity.com/wp-content/uploads/2022/06/urytai.pdf https://www.didochat.com/upload/files/2022/06/7bakyArGWX4K9IK59CkF\_08\_8ae212e84fcf3a804af90f9b834545ea\_file.pdf http://buyzionpark.com/?p=4404